## **Séquence : La découverte de l'outil informatique**

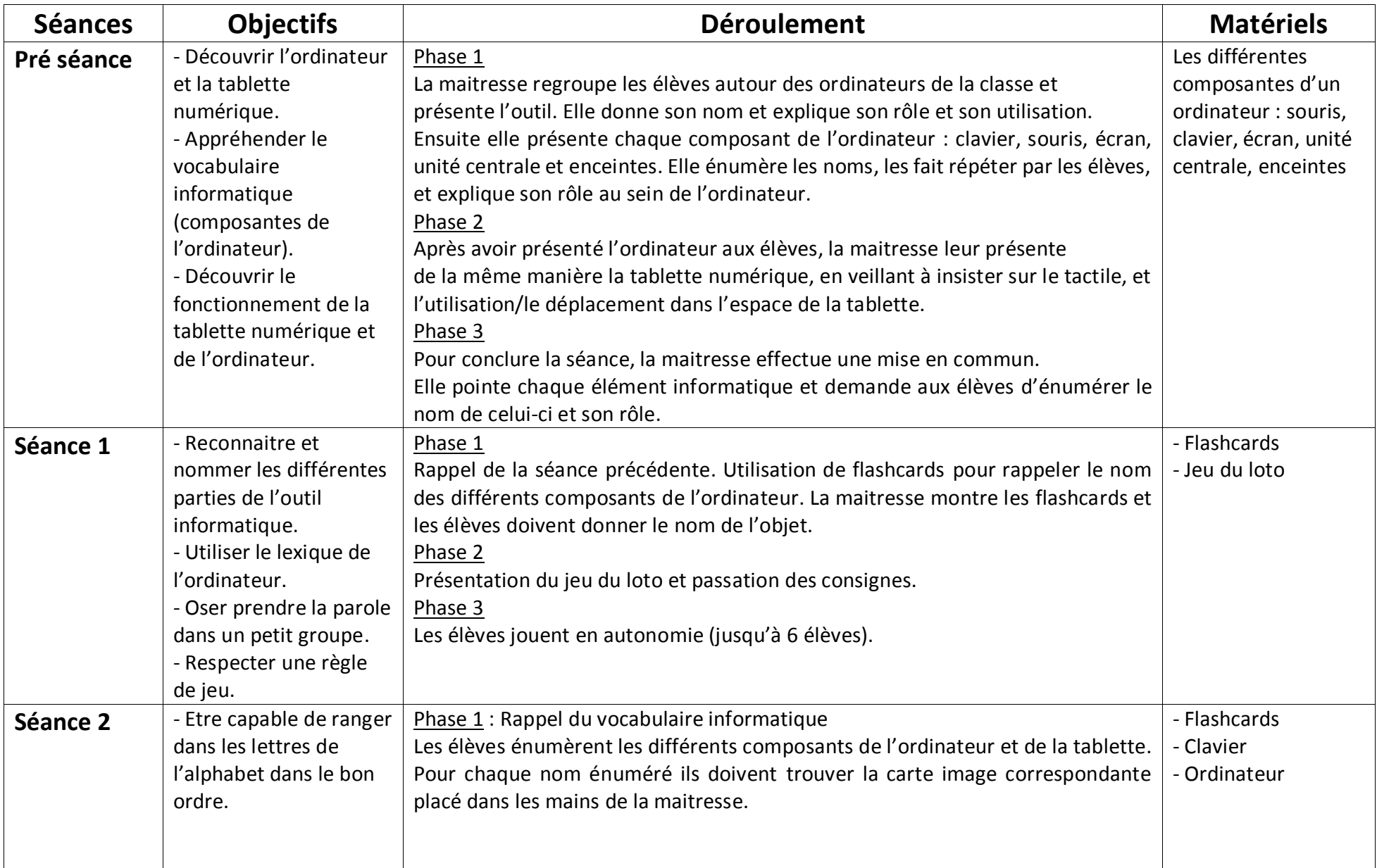

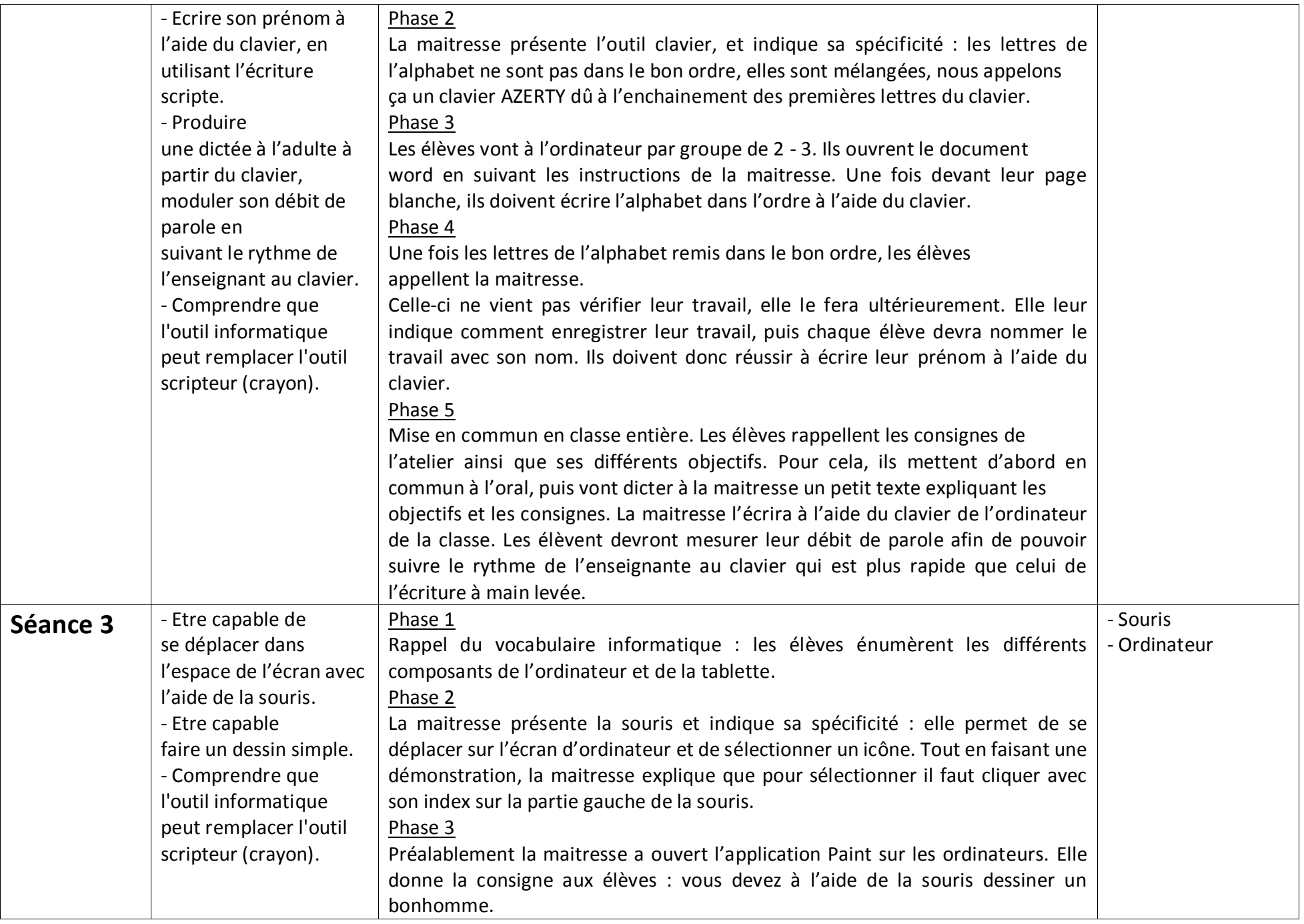

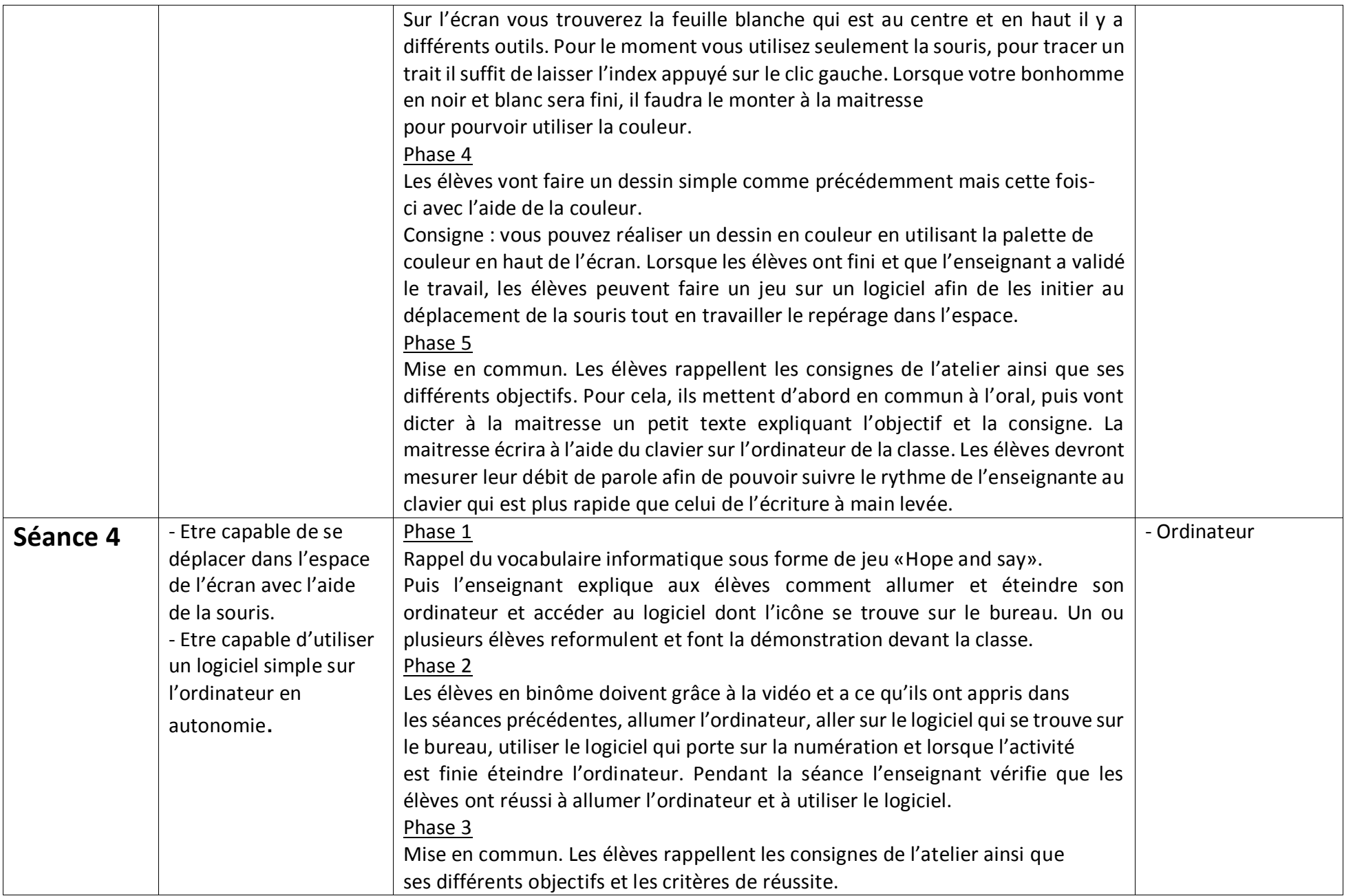